# Numerical Methods and Machine Learning for Image Processing

Week 5, Class 2: Classification and Regression 2 October 26, 2021

Damon M. Chandler and Yi Zhang

## Last time: Classification and Regression, Part 2a

## **Support vector classification (SVC)**

- 1. Motivation and basic idea
- 2. SVC on created data
- 3. SVC on banknote data

# Today: Classification and Regression, Part 2b

- 1. Dimensionality reduction and SVC image classification
	- PCA—Principal Components Analysis
	- SVC on MINST database
- 2. Homework 2
	- Classification into three levels of importance
	- Use features that you measure via code

# Today: Classification and Regression, Part 2b

- 1. Dimensionality reduction and SVC image classification
	- PCA—Principal Components Analysis
	- SVC on MINST database
- 2. Homework 2
	- Classification into three levels of importance
	- Use features that you measure via code

reduce this 2D data down to 1D.

X1 and X2 both are important, so it's not good to discard one of them.

Can we choose **two new basis vectors**, such that it's OK to use only one of the basis vectors?

Yes! This is a procedure called *Principal Component Analysis*.

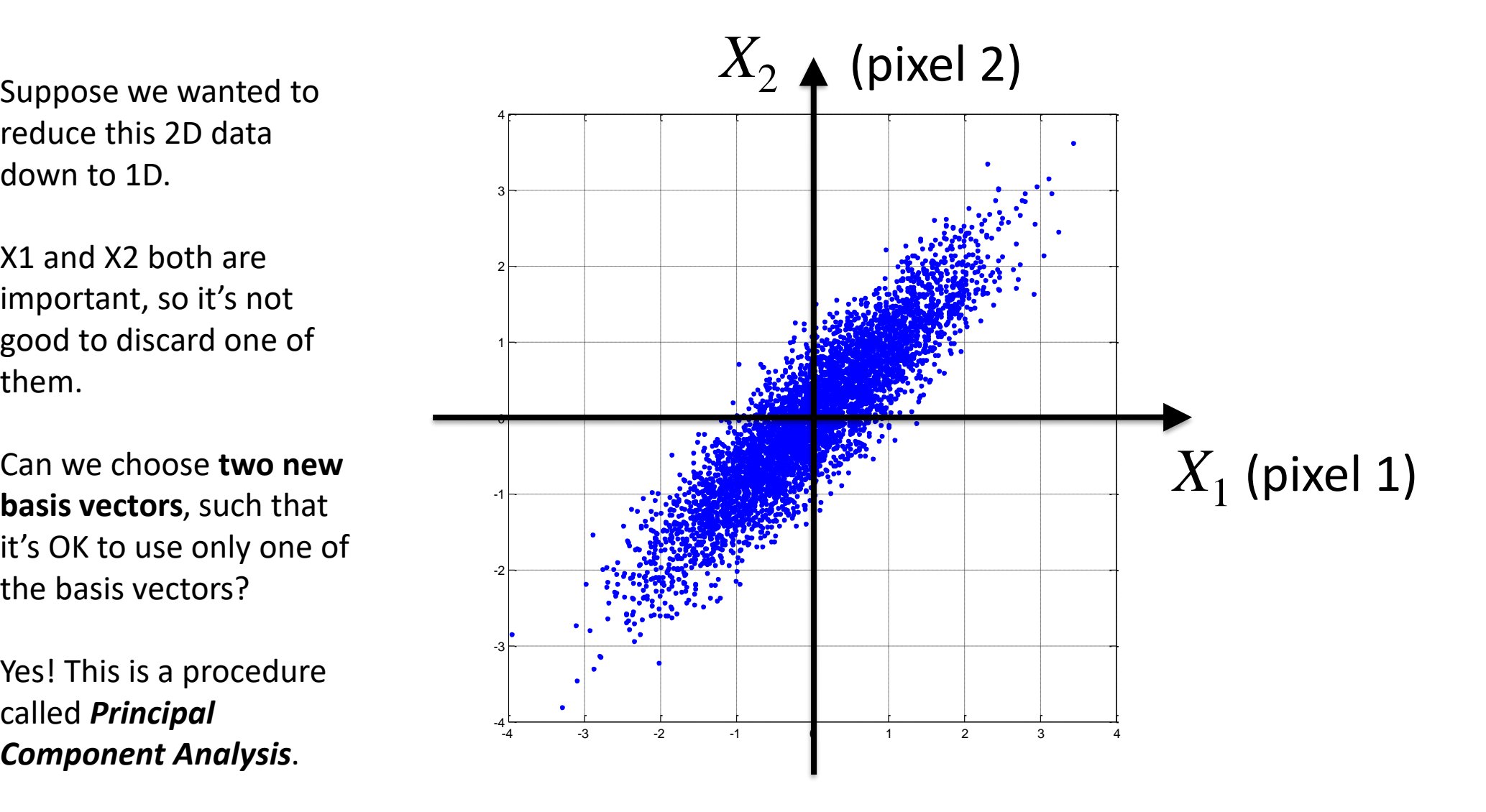

- 2x1 blocks are realizations of a two-dimensional random  $\mathbf{v}$ ector  $\mathbf{X} = [X_1, X_2]^T$
- Pixels  $X_1$  and  $X_2$  are identically distributed and jointly Gaussian (assume zero-mean) with autocorrelation matrix:  $\left\{ \mathbf{X} \mathbf{X}^T \right\} = \begin{bmatrix} 1 & 0.9 \\ 0.0 & 1 \end{bmatrix}$  $\overline{\phantom{a}}$   $\sqrt{2}$  $= L \Lambda \Lambda$  (=  $_T$ <sub>1</sub>  $\begin{bmatrix} 1 & 0.9 \end{bmatrix}$  $\mathbf{R}_{\mathbf{X}}=E\{\mathbf{XX}$

 $\overline{\phantom{a}}$ 

0.9 1

$$
\mathbf{R}_{\mathbf{X}} = E\left\{\mathbf{X}\mathbf{X}^{T}\right\} = E\left\{\begin{bmatrix} X_{1} \\ X_{2} \end{bmatrix} \begin{bmatrix} X_{1} & X_{2} \end{bmatrix}\right\} = E\left\{\begin{bmatrix} X_{1}X_{1} & X_{1}X_{2} \\ X_{2}X_{1} & X_{2}X_{2} \end{bmatrix}\right\}
$$

$$
= \begin{bmatrix} E\{X_{1}X_{1}\} & E\{X_{1}X_{2}\} \\ E\{X_{2}X_{1}\} & E\{X_{2}X_{2}\} \end{bmatrix} = \begin{bmatrix} var(X_{1}) & cov(X_{1}, X_{2}) \\ cov(X_{1}, X_{2}) & var(X_{2}) \end{bmatrix}
$$

• We seek an **orthogonal transform**, **A**, that can remove the correlation

$$
\mathbf{C} = \mathbf{A}\mathbf{X} = \begin{bmatrix} A_{1,1} & A_{1,2} \\ A_{2,1} & A_{2,2} \end{bmatrix} \begin{bmatrix} X_1 \\ X_2 \end{bmatrix}
$$

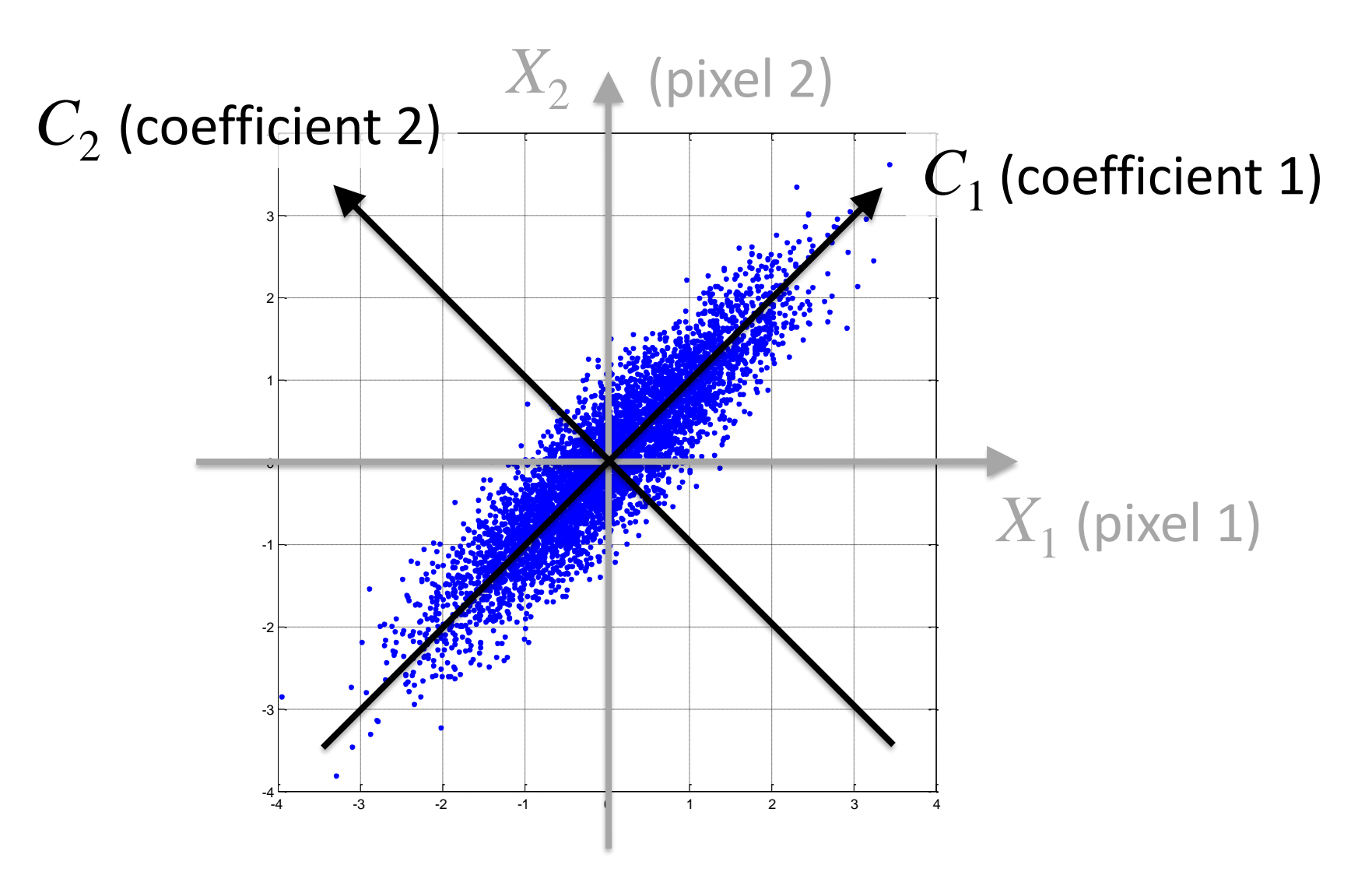

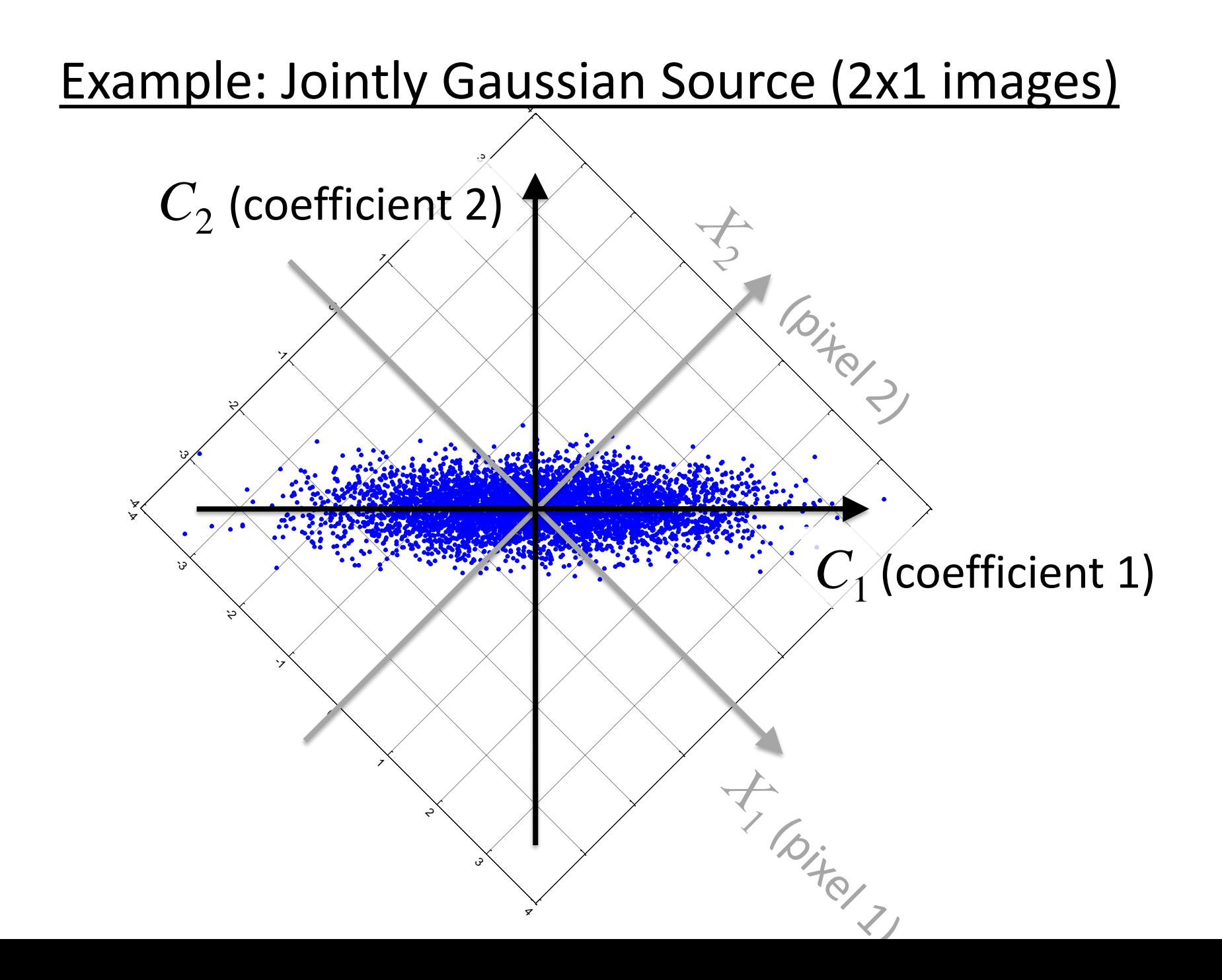

• We seek an orthogonal transform, **A**, that can remove the correlation

$$
\mathbf{C} = \mathbf{A}\mathbf{X} = \begin{bmatrix} A_{1,1} & A_{1,2} \\ A_{2,1} & A_{2,2} \end{bmatrix} \begin{bmatrix} X_1 \\ X_2 \end{bmatrix}
$$

$$
= \begin{bmatrix} \cos(45^\circ) & \sin(45^\circ) \\ -\sin(45^\circ) & \cos(45^\circ) \end{bmatrix} \begin{bmatrix} X_1 \\ X_2 \end{bmatrix}
$$

$$
= \frac{1}{\sqrt{2}} \begin{bmatrix} 1 & 1 \\ -1 & 1 \end{bmatrix} \begin{bmatrix} X_1 \\ X_2 \end{bmatrix}
$$

$$
\begin{bmatrix} C_1 \\ C_2 \end{bmatrix} = \frac{1}{\sqrt{2}} \begin{bmatrix} X_1 + X_2 \\ X_2 - X_1 \end{bmatrix}
$$

- What have we achieved?
	- The rotation does not remove any of the variability
	- $-$  It packs the variability into  $C_1$  ("energy compaction")
	- $-$  Now, if  $C_2$  is lost or quantized away, most of the signal energy is still preserved
	- $C_1$  and  $C_2$  are now **independent** Gaussian variables, so scalar quantization and 1<sup>st</sup>-order entropy coding are good!
- We have a name for this transform...

$$
\mathbf{A} = \frac{1}{\sqrt{2}} \begin{bmatrix} 1 & 1 \\ -1 & 1 \end{bmatrix} \qquad \qquad \begin{bmatrix} C_1 \\ C_2 \end{bmatrix} = \frac{1}{\sqrt{2}} \begin{bmatrix} X_1 + X_2 \\ X_2 - X_1 \end{bmatrix}
$$

For 2D jointly Gaussian data, PCA results in the DCT/Haar DWT/KLT—all the same for 2x1

- Let **X** be a zero-mean random vector with autocorrelation matrix  $\mathbf{R}_{\mathbf{X}}$
- Our goal is to find a matrix **A** such that the components of **C** = **AX** will be uncorrelated
- Uncorrelated → autocorrelation matrix of **C** is diagonal
- The autocorrelation matrix of **C** is

 $F = E\left\{ \mathbf{A} \mathbf{X} \mathbf{X}^T \mathbf{A}^T \right\} = \mathbf{A} E\left\{ \mathbf{X} \mathbf{X}^T \right\} \mathbf{A}^T$  $E\left\{CC^{T}\right\} = E\left\{(\mathbf{AX})(\mathbf{AX})^{T}\right\}$ <br> $E\left\{\mathbf{AXX}^{T}\mathbf{A}^{T}\right\} = \mathbf{AE}\left\{\mathbf{XX}^{T}\right\}\mathbf{A}^{T}$  $\mathbf{R}_{\mathbf{C}} = E \{ \mathbf{C} \mathbf{C}^T \} = E \{ (\mathbf{A} \mathbf{X}) (\mathbf{A} \mathbf{X})^T \}$ 

 $\mathbf{A}\mathbf{R}_{\mathbf{X}}\mathbf{A}^T$  Goal is to find  $\mathbf{A}$  such that  $\mathbf{R}_{\mathbf{C}}$  is diagonal  $=AR_{\mathbf{x}}A^T$ 

- $\mathbf{R}_c = \mathbf{A}\mathbf{R}_{\mathbf{X}}\mathbf{A}^T$
- Note that  $\mathbf{R}_{\mathbf{X}} = E\{\mathbf{XX}^T\}$  is a positive semi-definite matrix

- $\mathbf{R}_c = \mathbf{A}\mathbf{R}_{\mathbf{X}}\mathbf{A}^T$
- Note that  $\left( \mathbf{R}_{\mathbf{X}} = E\{ \mathbf{X}\mathbf{X}^T \} \right)$  is a positive semi-definite matrix

**Recall**: A matrix **M** is positive semi-definite if it can be written as the product of another matrix times its transpose:  $M = QQ<sup>T</sup>$ 

- $\mathbf{R}_c = \mathbf{A}\mathbf{R}_{\mathbf{X}}\mathbf{A}^T$
- Note that  $\mathbf{R}_{\mathbf{X}} = E\{\mathbf{XX}^T\}$  is a positive semi-definite matrix
- Two important properties of a positive semi-definite matrix:
	- 1. Its eigenvalues are always  $\geq 0$
	- 2. Its eigenvectors are orthogonal (for different eigenvalues)
- These properties make finding **A** straightforward:

 $\bf{A}$  is the matrix whose rows are the eigenvectors of  $\bf{R}_{\bf{X}}$ 

#### **PCA will compute A for us. And, in Python, the scikit-learn PCA**  Take-home **class to also apply A to compute the transformed data for us.** message:

If you need to compute PCA manually, you would: (1) compute  $R_{X}$ , then (2) compute the eigenvectors of  $\mathrm{R}_{\mathrm{X}}$ , and (3) create  $\mathrm{A}$  by making these eigenvectors the rows of  $\mathrm{A}.$ 

# Today: Classification and Regression, Part 2b

### 1. Dimensionality reduction and SVC image classification

- PCA—Principal Components Analysis
- SVC on MINST database
- 2. Homework 2
	- Classification into three levels of importance
	- Use features that you measure via code

from sklearn.svm import SVC from sklearn.decomposition import PCA from sklearn.model selection import train test split from sklearn.metrics import accuracy\_score from sklearn.metrics import classification\_report from sklearn.metrics import confusion matrix import seaborn as sns

import numpy as np import pandas as pd import matplotlib.pyplot as plt import ipcv utils.utils as ipcv plt

```
#%% LOAD THE DATA
data = pd.read csv("data/minst train.csv")
```

```
idxs = [2, 16, 7, 3, 8, 21, 29, 20, 28]for idx in idxs:
  img = np.array(data.iloc[idx, 1:])ipcv plt.imshow(img.reshape(28, 28), cmap="gray",
   vmin=0, vmax=255, zoom=5)
```
#### data.head()

```
X = np.array(data.iloc[:, 1:])y = np.array(data.iloc[:, 0])
```

```
X_trn, X_tst, y_trn, y_tst = train_test_split(X, y, 
  test size=0.5, random state=42)
```
print("Training set size (length, dims):", X\_trn.shape) print("Testing set size (length, dims):", X\_tst.shape)

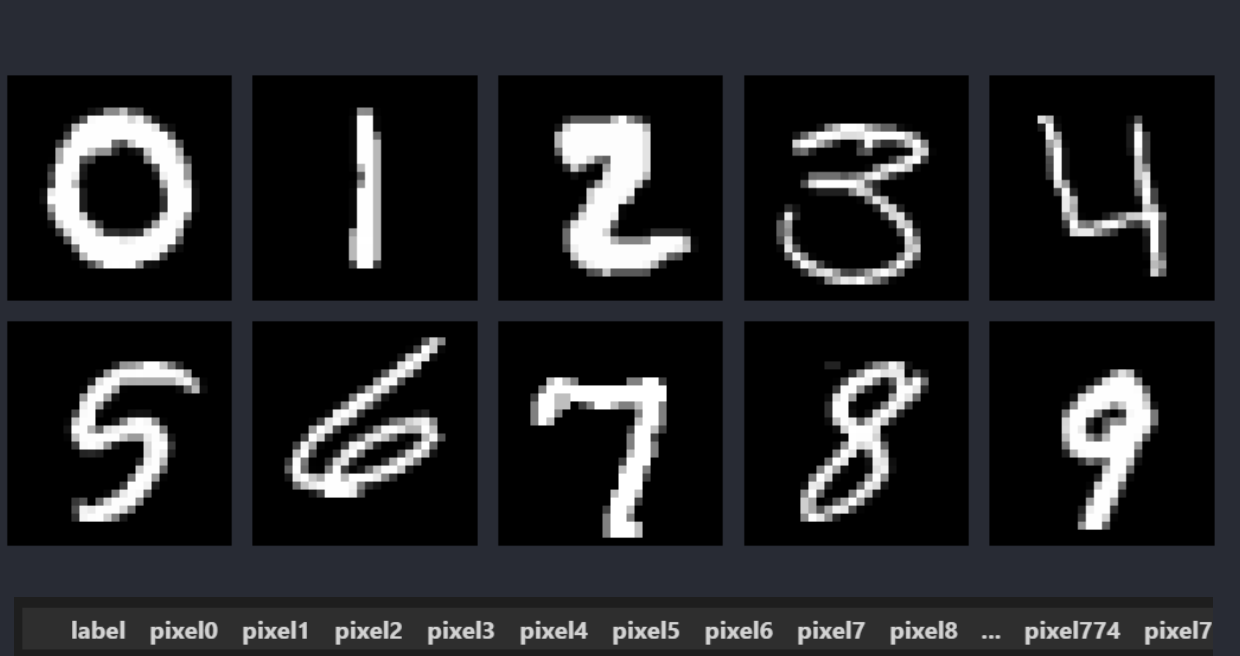

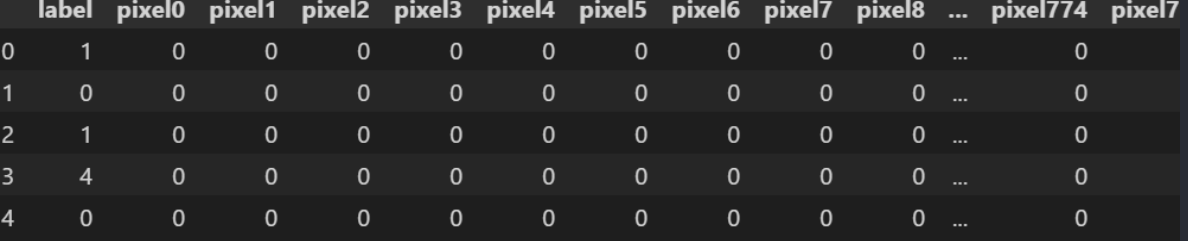

#### 5 rows × 785 columns

Training set size (length, dims): (21000, 784) Testing set size (length, dims): (21000, 784)

#%% CREATE AND FIT THE SVC model = SVC(kernel='rbf', C=100) model.fit(X\_trn, y\_trn)

y trn  $pred = model.predict(X trn)$ print('Training accuracy: ', accuracy score(y true=y trn, y pred=y trn prd))

y tst  $prd = model.predict(X-tst))$ print('Testing accuracy: ', accuracy score(y true=y tst, y pred=y tst prd))

```
#%% PRINT THE CLASSIFICATION RESULTS SUMMARIES
print("")
print("Classification Report")
print(classification report(y tst, y tst prd))
```
 $cm = \overline{confusion}$  matrix(y\_tst, y\_tst\_prd) sns.set(font scale=0.75) sns.heatmap(cm.T, square=True, annot=True, fmt='d', cbar=False, linewidths=0.5) plt.xlabel('GT label') plt.ylabel('Predicted label')

#### Training accuracy: 1.0 Testing accuracy: 0.9762857142857143

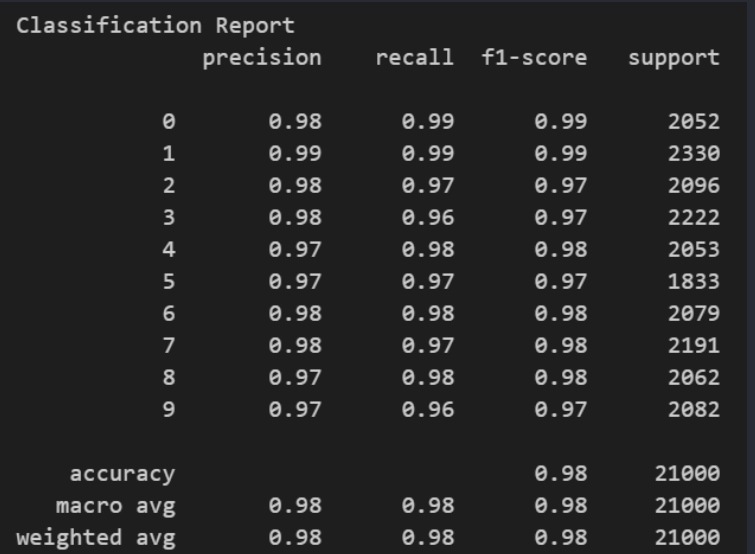

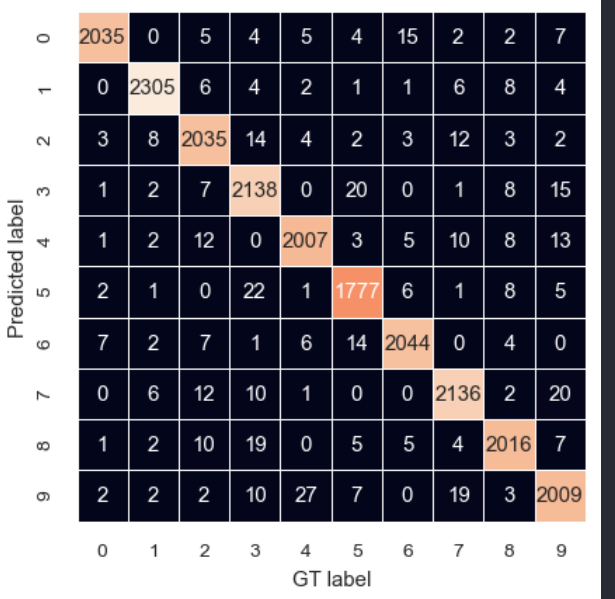

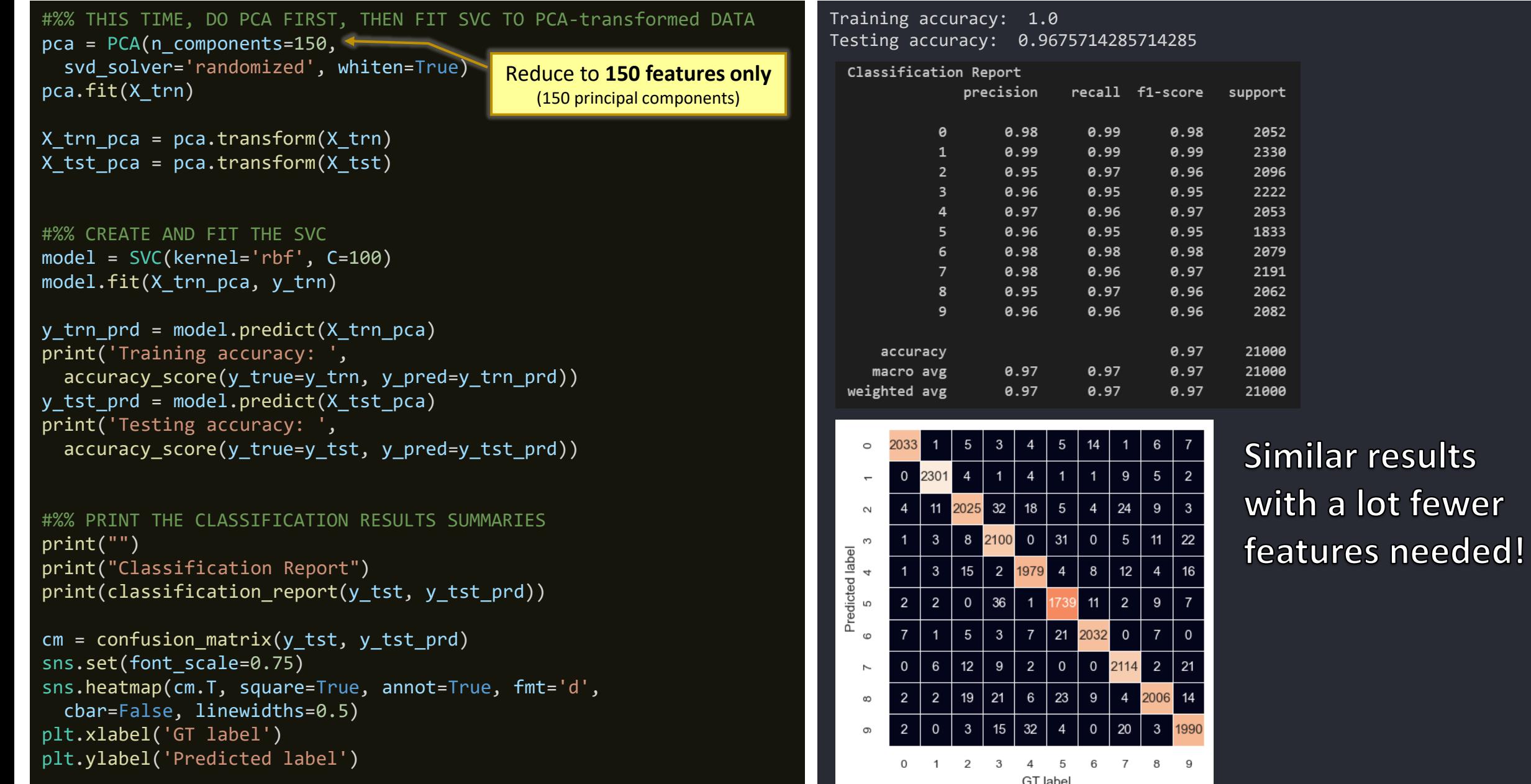

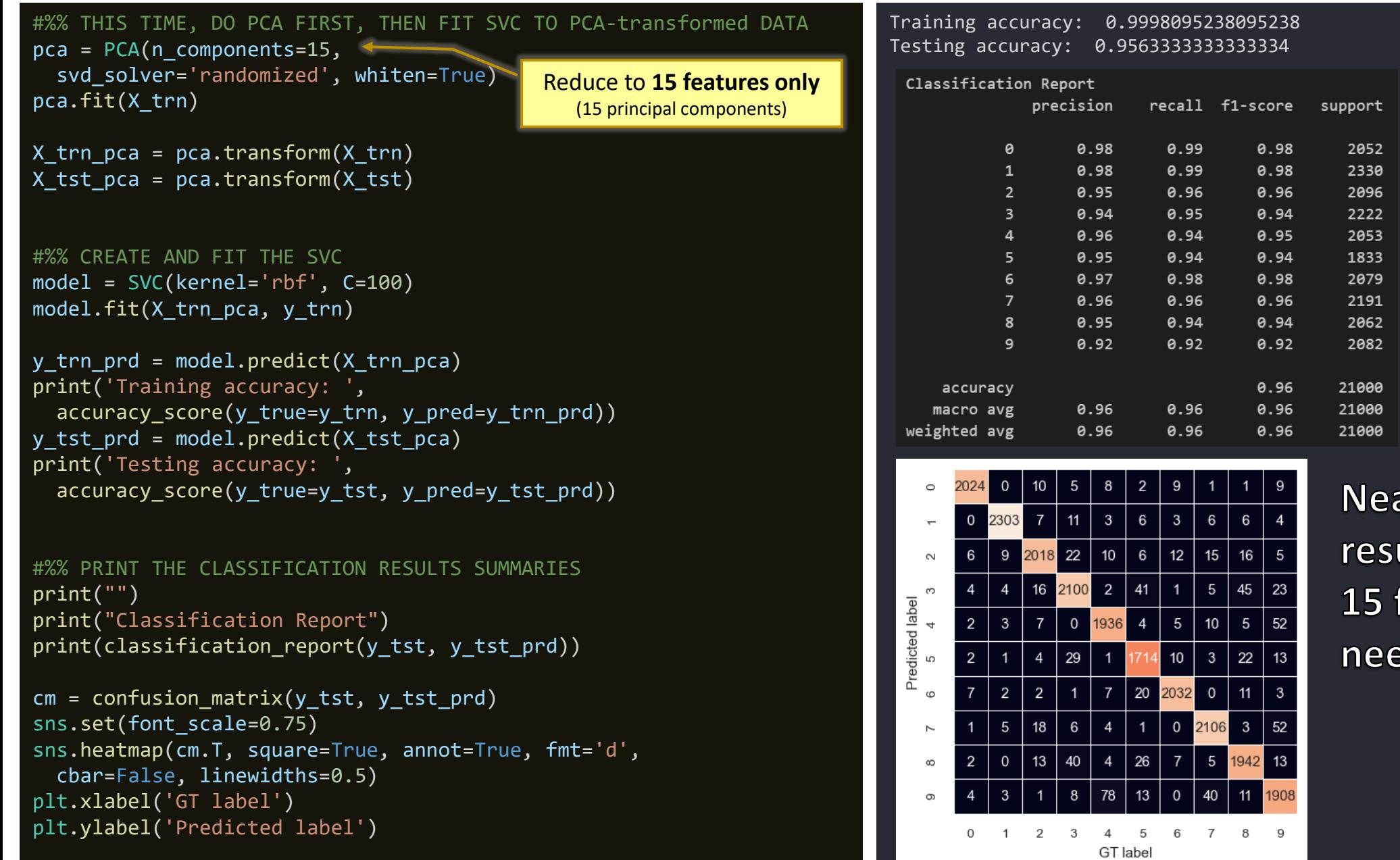

arly similar ults with only features eded!

# Today: Classification and Regression, Part 2b

- 1. Dimensionality reduction and SVC image classification
	- PCA—Principal Components Analysis
	- SVC on MINST database
- 2. Homework 2
	- Classification into three levels of importance
	- Use features that you measure via code

## Assignment 2: Object Importance Classification

- **Importance maps** signify how visually important various object are in a photo.
- An example importance map is shown below (rightmost image).
- An importance map contains **three levels (classes)**: 0=*unimportant*, 1=*somewhat important*, 2=*important*
- **Your goal**: Create a classification system to classify the importance of each region based on various features.

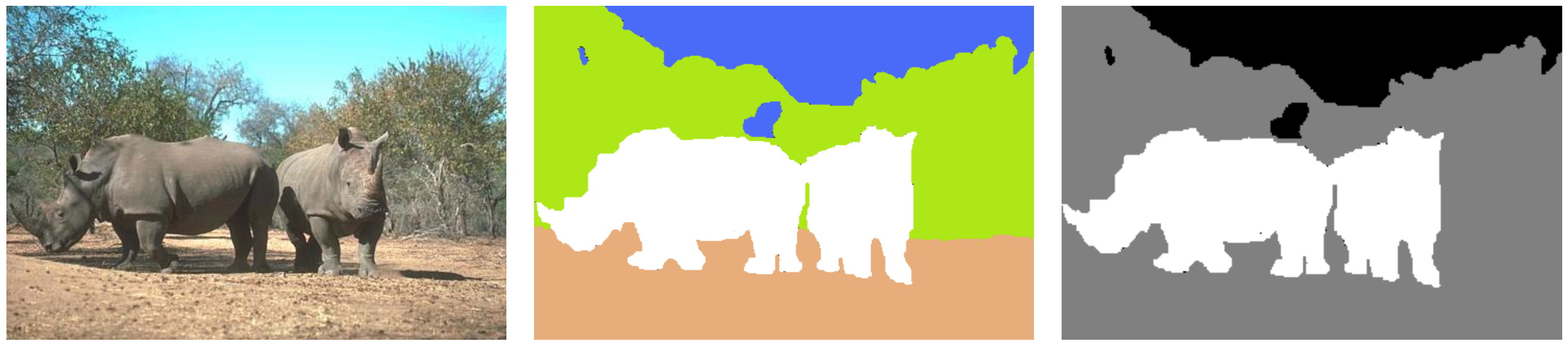

Original image The Segmentation map Communication map Importance map

## Assignment 2: Object Importance Classification

### **Specific steps** (review the lecture video from 10/26 for a demo)**:**

- 1. Read the paper: *A Bayesian approach to predicting the perceived interest of objects.*
- 2. Download the importance map database.
- 3. Download the starter code.
- 4. Modify the starter code to measure more features that can help predict importance. You should measure at least the features mentioned in the paper, plus at least one unique feature of your own.
- 5. Use your features with various standard classifiers (Bayes, Decision Tree, SVM, etc.) to perform the classification.

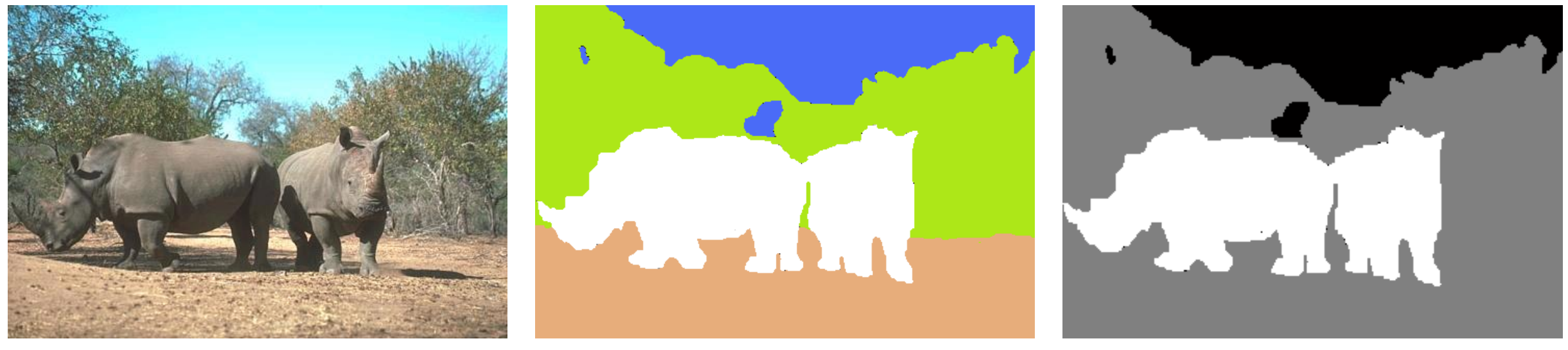

Original image The Segmentation map Importance map